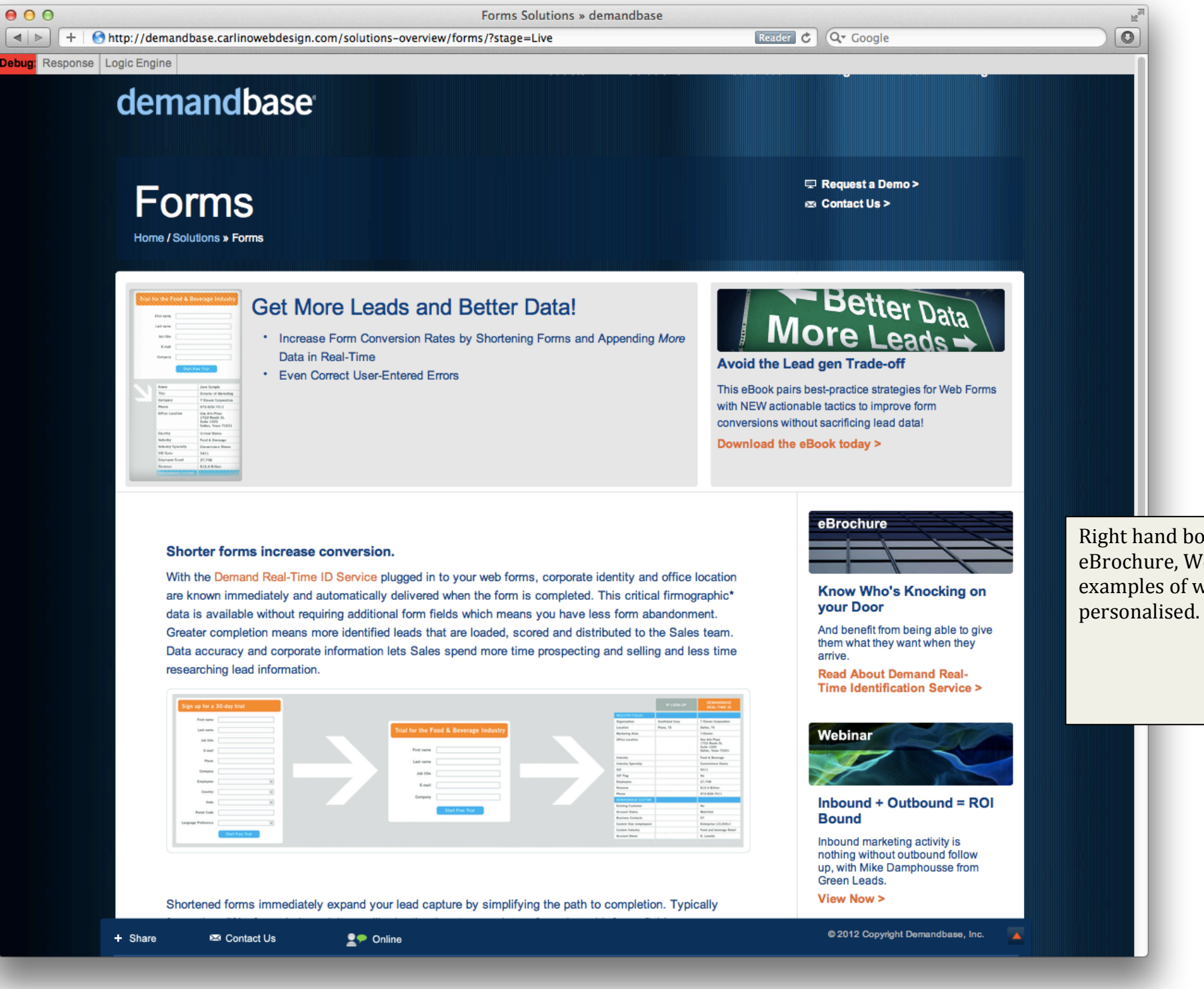

Right hand boxes (e.g. eBrochure, Webinar) are examples of what can be

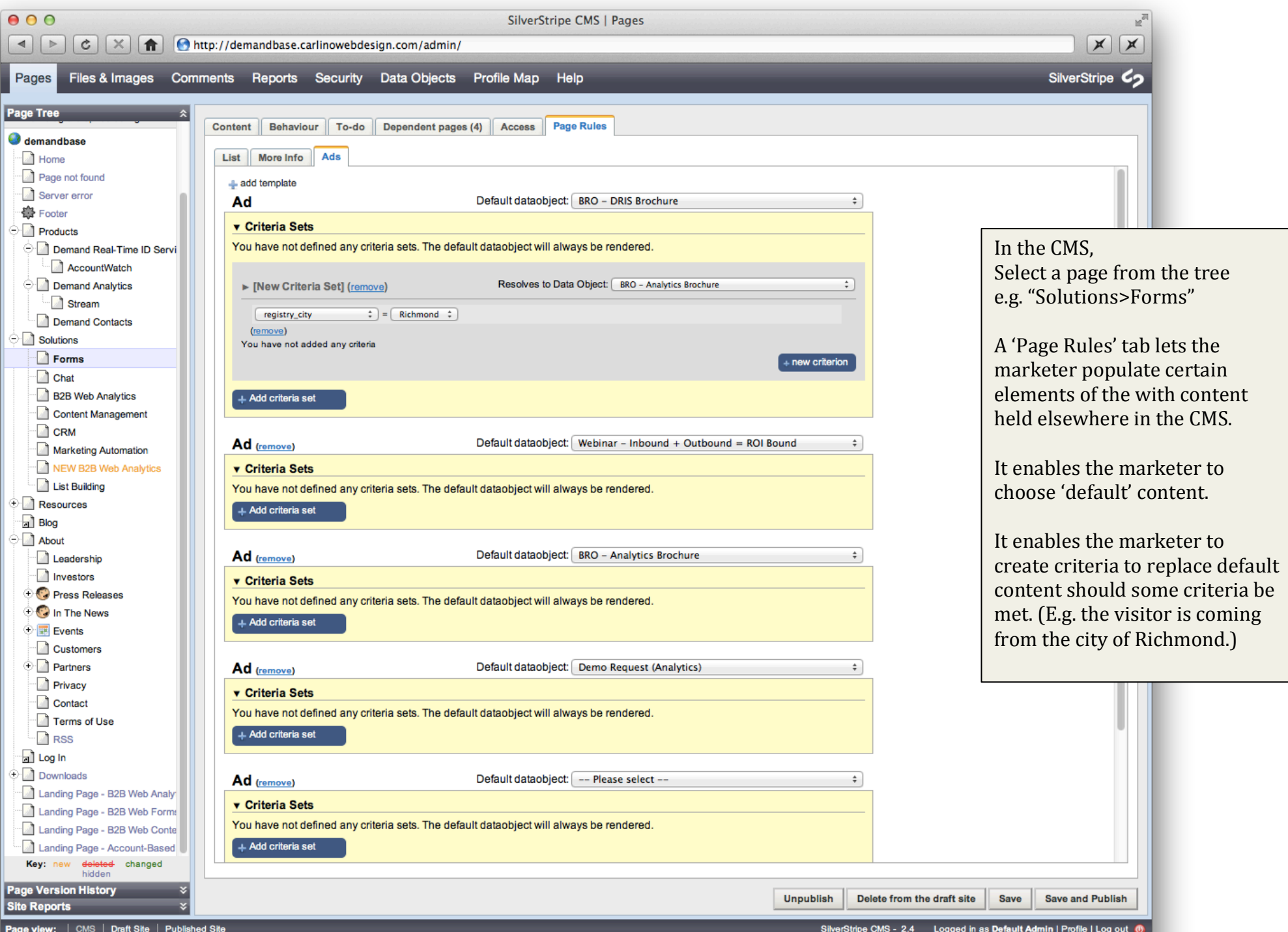

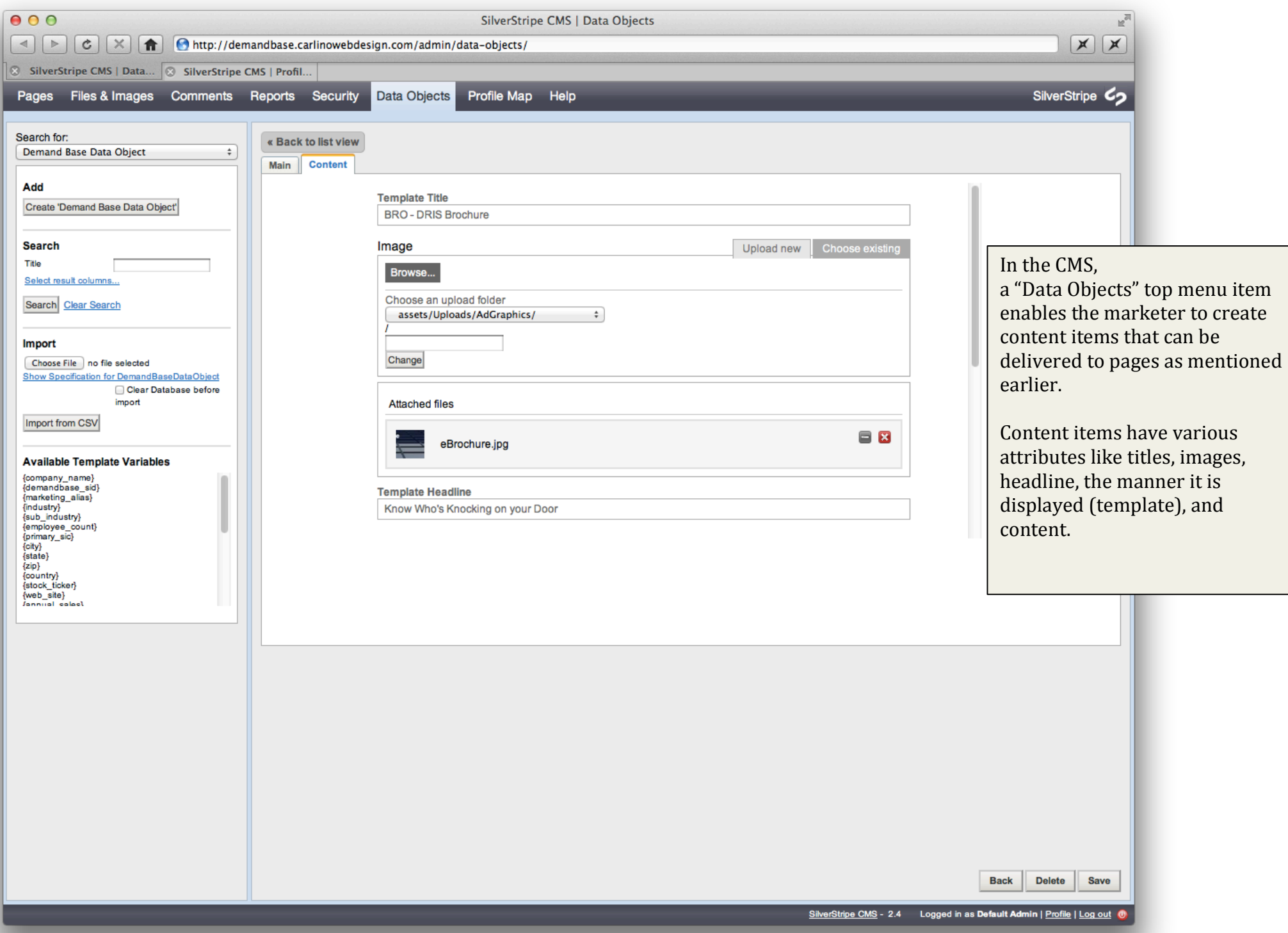

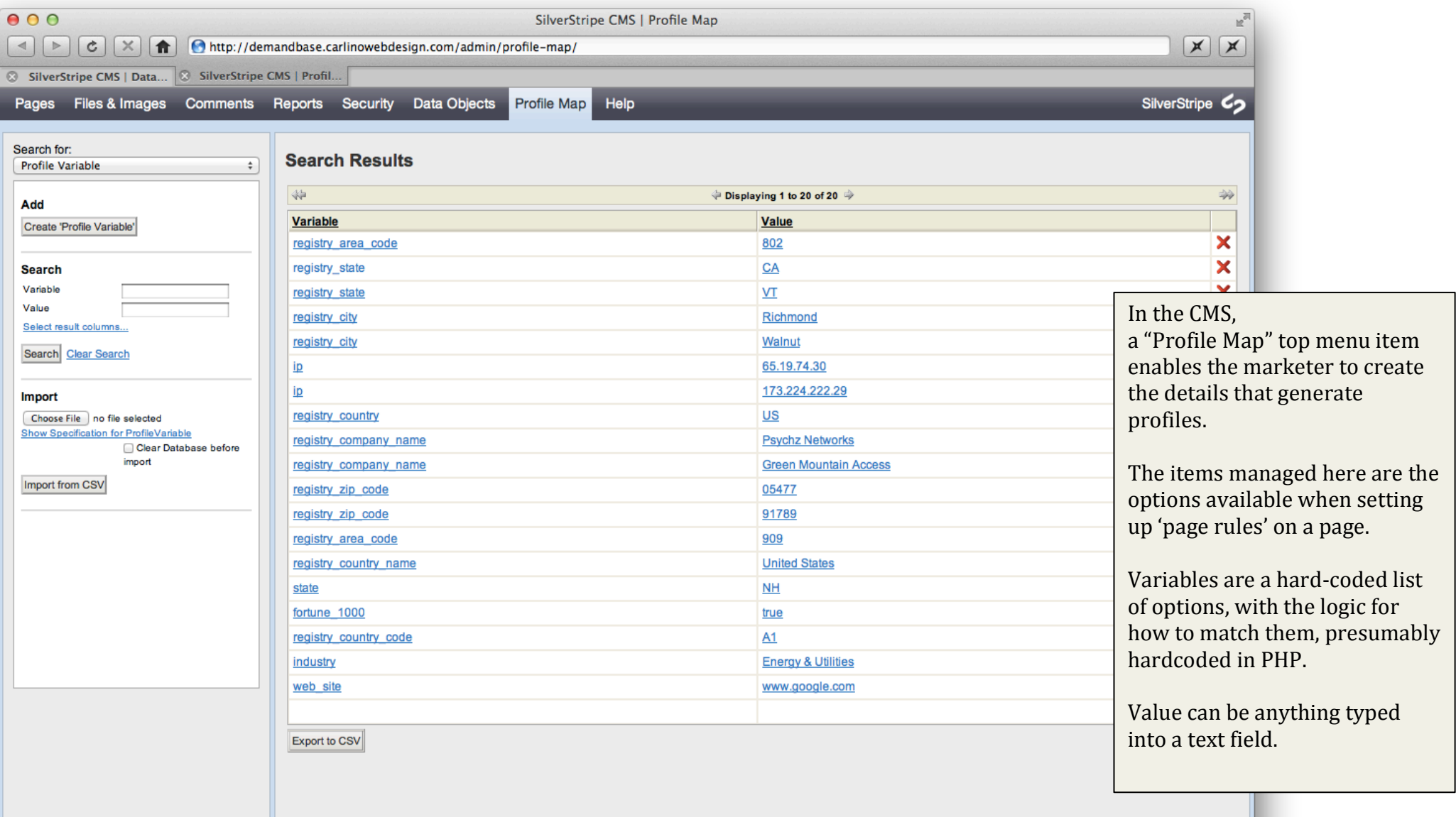

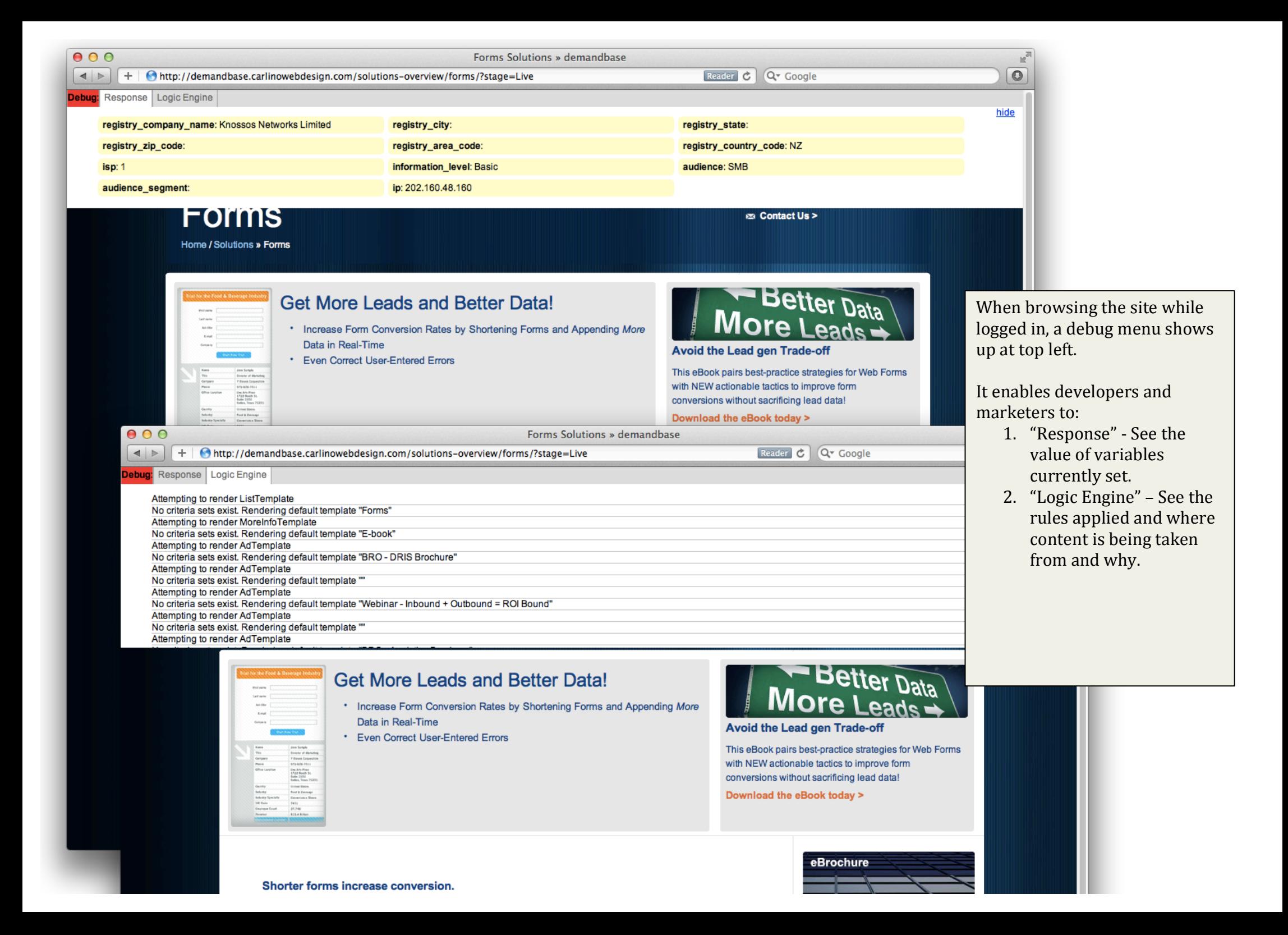

Thoughts from Sigurd Magnusson, sigurd@silverstripe.com, 16 May 2012.

Like:

- Ability to create content items that can be used and repurposed anywhere in the site.
- Ability to choose what content is shown on a page by page basis.
- Debug screen visible when browsing the website

Concerns:

- A lot of steps to create profiles, content, and rules for what content should be showed in what circumstances. All that flexibility has a downside in terms of complexity and time needed to setup, maintain, and measure effectiveness of the personalisation.
- Variables and Criteria are technical in name and hard for marketers (as opposed to developers) to understand. E.g. audience segment and registry area code. Removal of underscores, better naming, and help text for each item would be useful.
- It would be simpler (is this better?) to create the notion of "Audience profiles", wherein
	- $\circ$  These are either created using a GUI or at code level, and enable, for instance "New Yorker", "Fortune 500 company", etc.
	- $\circ$  On a page by page basis, instead of choosing criteria "City" and value "New York", you just tick "New Yorker" from a list of "Audience profile" checkboxes.
- No ability to personalise "standard" page elements (e.g. \$title, \$content.). This isn't necessary, but just to point out this feature doesn't appear to exist
- No reporting on the frequency that profiles match site visitors, and what content is being delivered. (i.e. the ability for the marketer to know if the personalisation is useful, being used, and how to improve it it.)